# Отдалечено повиквани процедури **(Remote Procedure Calls – RPC)**

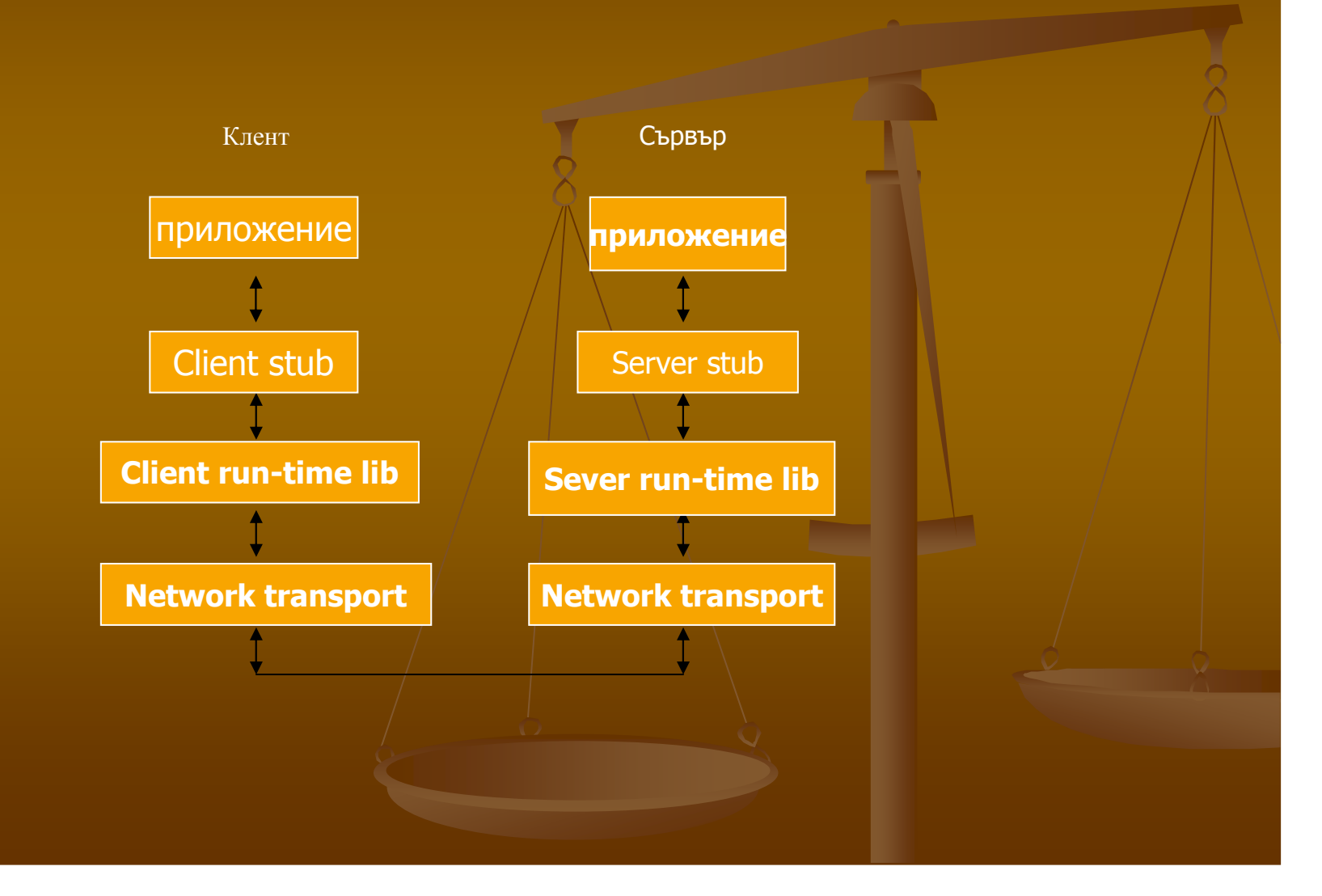

## •Моделът **RPC** <sup>е</sup> дефиниран <sup>и</sup> стандартизиран <sup>в</sup> **Open Software Foundation's (OSF) Distributed Computing Environment (DCE). \*** освен **Microsoft RPC** има <sup>и</sup> **Sun RPC; \*RPC** <sup>е</sup> технологията на която се основава **DCOM; \***концептуално **RPC** <sup>е</sup> технология на **<sup>C</sup>** <sup>и</sup> <sup>С</sup>**++; \*** използването на **RPC** <sup>в</sup> други езикови среди **( Perl, Jscript, Visual Basic**  и др**.)** се свежда към **COM** <sup>и</sup> **DCOM;**

**\*** създаване на **RPC** приложение означава**:**

- **-** клиентски код**;**
- **-** сървърен код**;**
- **- interface definition language file (.IDL);**
- **- application configuuration file (.ACF).**

**OSF** стандарта дефинира език**<sup>a</sup>** за описание на интерфейси **(Network Interface Definition Language - IDL),** който език **Microsoft** реализира като **MIDL.** Езикът позволява дефиниране на интерфейси между клиента <sup>и</sup> сървъра**.** Всяка комуникация между клиента <sup>и</sup> сървъра преминава през **MIDL** интерфейс**.** 

Използването на единен интерфейс позволява група разработчици да работят над клиентското приложение**,** докато друга група разработва сървърното прил**. MIDL** <sup>е</sup> транслатор**,** преобразуващ **IDL** кода <sup>в</sup> <sup>С</sup>**.**  Компилацията изгражда шлюз**,** специфичен за клиента <sup>и</sup> сървъра**.**

**MIDL** позволява да се реализира интерфейс не само между различни

прил**,** но <sup>и</sup> между различни компютърни архитектури

За да бъдат изградени правилно шлюзовете <sup>в</sup> клиента <sup>и</sup> сървъра **MIDL** се нуждае от дефиниционен файл **(Interface Definition File) -** съдържа името**,**  версията**,** локалния идентификатор на интерфейса <sup>и</sup> списък на процедурите**,**  изграждащи конкретния интерфейс**:**

**[uuid (ea981110-as3f-11df-9aa4-d4f4f430000), version (1.0)] interface sample{ void SampleProc([out,string] unsigned char\* pszString); }**

Заглавната част съдържа универсалния идентификатор**,** версията**,** ключовата дума **interface** <sup>и</sup> името на интерфейса**.** 

Тялото съдържа прототип на функции**.** Параметрите на функциите могат да бъдат допълнително описани като входни**,** изходни или входно**-**изходни **(in, out** или **in-out)- out** посока от сървъра към клиента**, in -** от клиента към сървъра**.** 

На база на информацията от **IDL** файла <sup>и</sup> след компилацията му се генерира шлюз <sup>в</sup> синтаксис на <sup>С</sup> за клиента <sup>и</sup> сървъра**,** който се подава <sup>в</sup> техните заглавни файлове**.** Информацията позволява синтактично коректно повикване на отдалечената функция <sup>в</sup> **<sup>C</sup>** кода на създаваните приложения**.**

Стандартът **DCE** изисква наличие <sup>и</sup> на **Application Configuration File (ACF),** който съдържа **RPC** данни**,** които няма да бъдат прехвърлени през мрежата**.**  Основната задача <sup>е</sup> изработването на <sup>т</sup>**.**нар**. binding** хендъли **(**хендъли**,**  използвани при връзка <sup>с</sup> външно описани обекти**).** 

Привързването <sup>в</sup> **RPC** <sup>е</sup> термин**,** използван по подобие на известния <sup>в</sup> класическото програмиране термин свързване **(linking).** Проблемът при реализиране на свързване <sup>в</sup> **RPC** механизма <sup>е</sup>**,** че не се знае точния адрес <sup>в</sup> паметта на процедурата**,** всъщност тя <sup>е</sup> разположена на сървъра**.** По тази причина на никакъв етап не <sup>е</sup> възможно попълване <sup>с</sup> конкретна за повикването информация**.** Очевидно свързване <sup>в</sup> класическото разбиране **(linking)** <sup>е</sup> невъзможно**.** 

Клиентското повикване <sup>в</sup> **Runtime** режим на функции изисква изработване на фиктивен хендъл за привързване към тях**,** който ще се използва през цялото време докато се получи резултата**.** 

Всъщност хендълът за привързване не <sup>е</sup> параметър <sup>в</sup> прототип на функцията <sup>и</sup> той не <sup>е</sup> нужно да се предава по мрежата**.** Неговата роля <sup>е</sup> да опише глобално името <sup>и</sup> типа на определен параметър**,** чиято стойност ще се намери <sup>в</sup> друг компютър**.** Ето пример**:**

**/\*sample.acf\*/ [implicit\_handle (handle\_t sample\_Ifhandle)]interface sample {}**

**-** Атрибутът **implicit\_handle** указва**,** че хендълът <sup>е</sup> глобална променлива и <sup>в</sup> конкретния случай се отнася за интерфейс <sup>с</sup> име **sample\_Ifhandle.** 

#### Компилация**:**

 **1.** компилират се файловете **.idl** <sup>и</sup> **.acf** <sup>с</sup> използване на **Midl.exe.** Това създава **server stub code, client stub code, header file.**

**2.** компилира се клиентския код **+ client stub code+ header file;**

**3.** свързва се <sup>и</sup> **RPC run-time library (Rpccrt4.lib);**

**4.** компилира се сървърния код **+ server stub code + header file;**

**5.** свързва се сървърния код <sup>с</sup> **RPC run-time library (Rpccrt4.lib).**

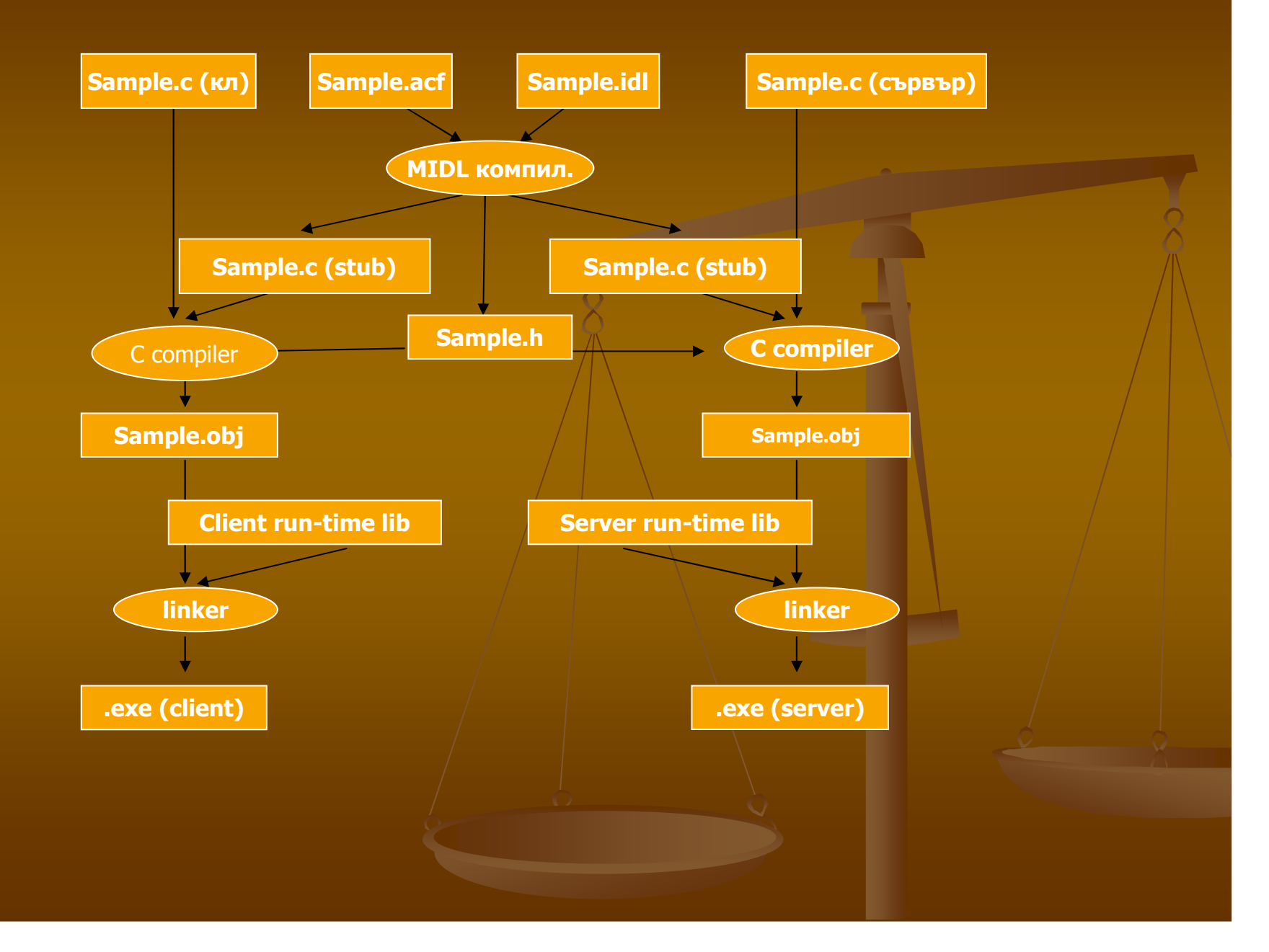

# Осъществяването на връзка <sup>с</sup> отдалечена процедура изисква предварителни настройки касаещи**:**

- **-** използван мрежови протокол**,**
- **-** мрежови адрес на който сървърът прослушва за повиквания <sup>и</sup> др**.**

След като тези параметри се регистрират <sup>в</sup> системата **(** функцията **RPCServerUseProtseqEp()),** с повикване на **RPCServerRegisterIf()** информацията по привързването става достъпна за клиента**.** 

В края сървърът следва да повика функцията **RPCServerListen(),** която го вкарва <sup>в</sup> режим на прослушване <sup>в</sup> очакване на повикване по **RPC** протокол**.**

Обработка на изключителни ситуации (Exception Handling)

В RPC обработката на изключения <sup>е</sup> абсолютно задължителна. Това се налага от спецификата на процеса, изискващ дистанционно активиране в<br>поито сродо, октивирано на полт пшитолон кол проз шлюзово и пруги друга среда, активиране на допълнителен код през шлюзове <sup>и</sup> други процеси, съпътствани от голямо количество грешки.

Microsoft дефинира набор от функции и макроси за работа с изключения, съпътстващи RPC обмена. Всички те са прототипно дефинирани <sup>в</sup> заглавен файл RPC.h и започват с представка RPC. Ето някои от тях:<br>p = = RpcTryExcept; RpcEndExcept;RrcExcept();

Приложение, включващо клиент <sup>и</sup> сървър <sup>и</sup> използване на RPC повиквания

Представен <sup>е</sup> код на пример <sup>с</sup> вградени две приложения.

Клиентското приложение реализира поръчки на пица; сървърното изпълнява всички описани до тук служебни действия по инициализиране <sup>и</sup> коректно изпълнение на RPC, <sup>а</sup> именно активира сървър, поставя го в прослушващ режим и с помощта на интерфейсни описания в<br>IDL и ACE файвава акспонива оправалаца съвърша функционалност IDL <sup>и</sup> ACF файлове експонира определена сървърна функционалност.

Първата стъпка <sup>е</sup> създаване на клиентското приложение. Ето кратък код на клиентска програма, написана на <sup>С</sup>, която изпълнява повиквания на две дистанционни (RPC) процедури:

void \_CRTAPI1 main(void)

{

}

**RpcTryExcept** pizzaRpc(" искате да поръчате пица?"); Shutdown();RpcExcept(1)printf(" има грешка при RPC повикването. \n");<br>-

RpcEndExcept

-Описваме двете ф**-**ии **: #include <RPC.H>include <pizza.h>**

**… void pizzaRPC(unsigned char \*string) {………………} void Shutdown(void) { RPC\_STATUS status; status = RpcMgmStopServerListening(NULL);status = RpcServerUnregisterIf(** кой**\_If,…); }**

**- pizza.h** се създава от **MIDL:**

**..**

**…. void pizzaRPC( unsigned char \_RPC\_FAR \*string);void ShutDown(void); extern RPC\_IF\_HANDLE pizza\_ClientIfHandle;extern RPC\_IF\_HANDLE pizza\_ServerIfHandle;**

Сървърното приложение <sup>е</sup> сложната част**:** установява се вектор на привързване **(binding vector),** регистрира се хендъл <sup>и</sup> се експортира информация**,** необходима за привързването**.**  Сървърът застава <sup>в</sup> режим на изчакване на **RPC** повиквания**.** 

Следва код на сървърната част за приложение **Pizza:**

**#include <STDLIB.H>#include <RPC.H>#include "pizza.h"**

**void main( int argc, char\* argv[]) {RPC\_STATUS status ; //** тип **<sup>32</sup>**бита**, status code** при **RPC** повиквания **RPC\_BINDING\_VECTOR \* bindingVector; /\*** масив от **binding handles** <sup>в</sup> сървъра**.** Всеки от тях указва откъде сървърът може да получи **RPC** повикване **\*/**

**unsigned char \*pszAutoEntryName <sup>=</sup>"/.:/Autohandle\_sample"; //** името указва къде се експортират **binding handles //** и обекти **–** еднакво <sup>в</sup> кл**.** <sup>и</sup> сърв**. unsigned char \*pszEndpint = \\pipe\\auto; unsigned char \*pszProtocolsequence <sup>=</sup>"ncacn\_np";**

**//** протокол за **pipes (ncacn\_np); //** за протокол <sup>с</sup> **TCP/IP –ncacn\_ip\_tcp; //** за **local interprocesss communication - ncalrpc; //** дефинират се <sup>и</sup> други параметри на връзката **status = RpcServerUseProtseqEp( pszProtocolsequence, pszEndpoint, …); //**указва на **RPC run time lib.** протокола**, endpoint //** и др**.,** за получаване на повикванията **status = RpServerRegisterIf( pizza\_ServerIfHandle, NULL,..);//** регистрира интерфейса към **RPC run time lib. //** по име <sup>и</sup> **uuid – NULL** по подразбиране

**status = RpcServerInqBindings( &pBindingVector);//** изработва **binding vector, //** според който ще се попълват повикванията

**status = RpcNsBindingExport( pszautoEntryName, pizza\_ServerIfHandle, pBindingVector);**

### **//** експортира вектора <sup>и</sup> интерфейса

**}**

**status = RpcServerListen( /\***указания колко повиквания <sup>и</sup> колко време се чакат **\*/);**

Остават още**- IDL** <sup>и</sup> **ACF** файловете**.** За проекта те са достатъчно кратки <sup>и</sup> прости**.**  В тях <sup>е</sup> описана експонираната от сървъра функционалност**,** <sup>а</sup> именно две процедури <sup>с</sup> възможност за дистанционни повикване**.**

**pizza.idl[ uuid (.........), version (1.0), pointer\_default(unique)]interface pizza{ void pizzaRPC([in, string] unsigned char \*string);void ShutDown(void);} pizza.acf [ auto\_handle ] interface pizza{}**